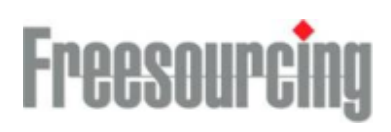

# Order

B2B XML version 2007.1

Version 2007.1, 2007-04-27

**Freesourcing AB** Holländargatan 21A Box 13047 SE -111 60 Stockholm

# **Allmänt**

#### Beskrivning

Detta dokument beskriver Freesourcings XML-meddelande avseende order från Freesourcing till leverantör.

#### Syntaxregler

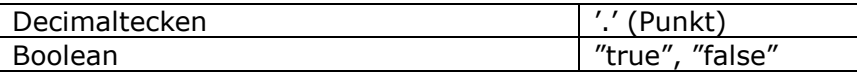

Default (target) namespace för denna version (se tillämpning i exempel sist):

http://www.freesourcing.com/schemas/syncitorder20071

# **Meddelande**

## Routing-information

Meddelandet inleds med noden *Routing* (se nedan) som innehåller information om dokumenttyp, avsändare och mottagare.

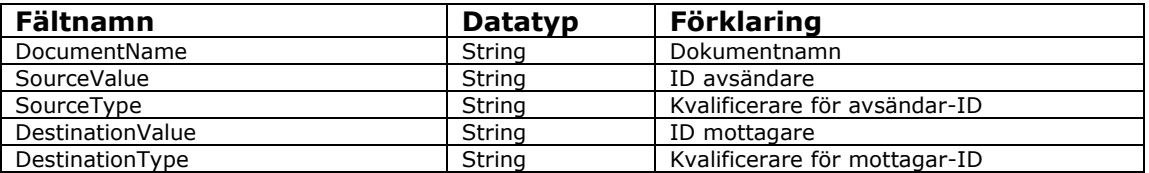

# Orderhuvud

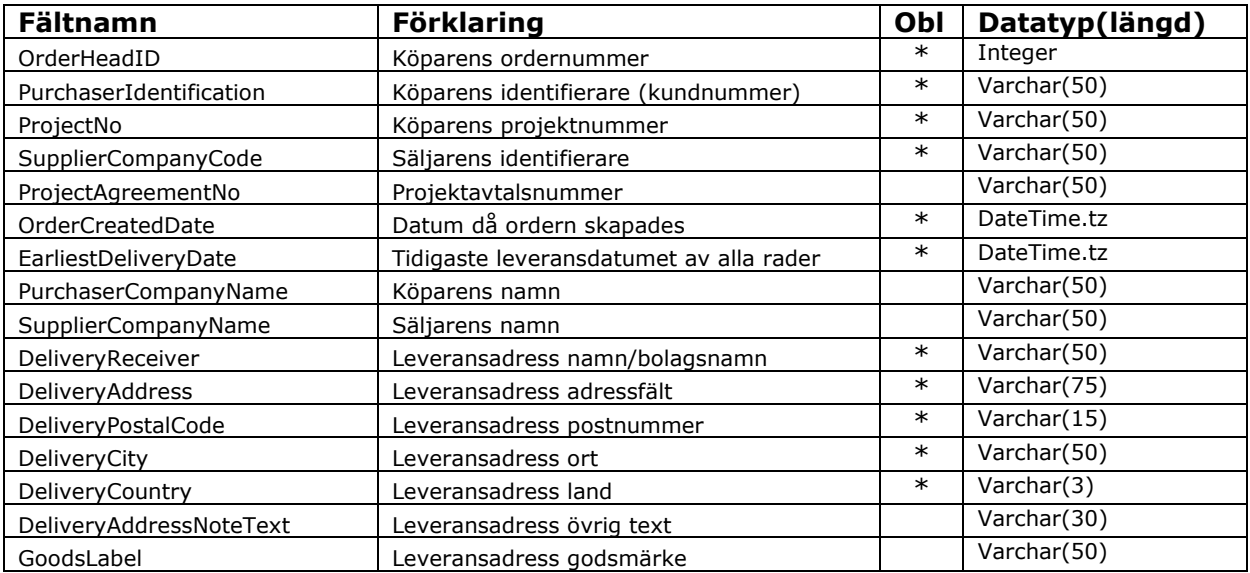

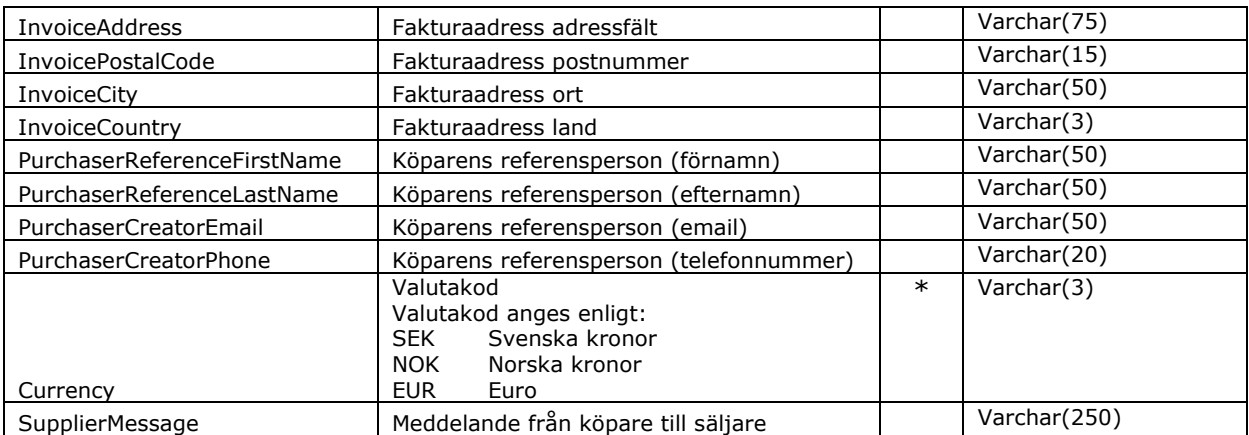

## Orderrader

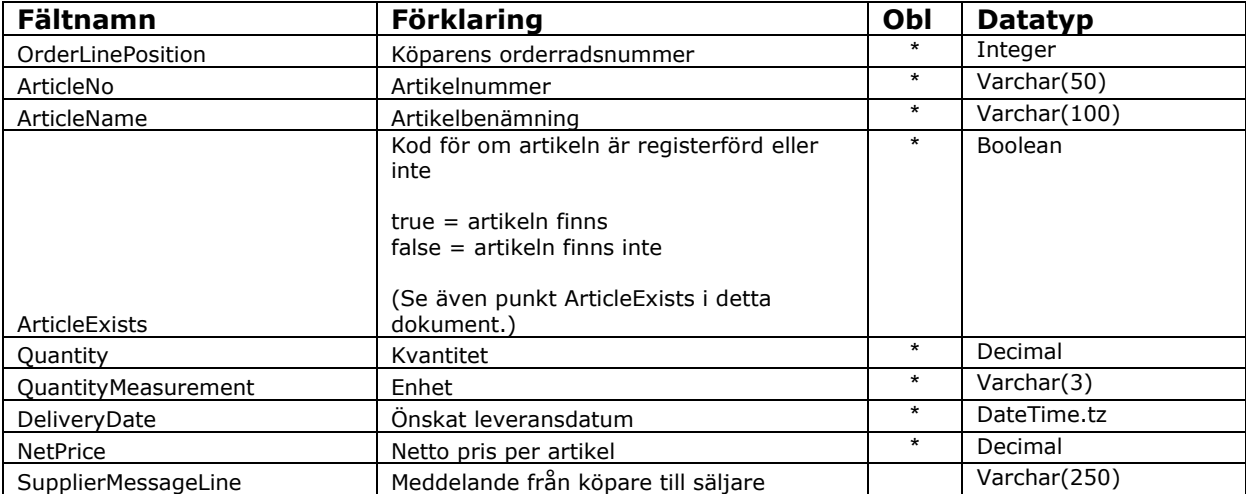

## **XML Meddelandeformat**

I nedanstående tabell illustreras meddelandets format samt huruvida elementen är obligatoriska eller valfria. Med obligatorisk menas att elementet måste innehålla ett värde. För valfria fält som ej utnyttjas skall fältet utelämnas helt (ingen "tom-tagg"). Rotnoden, *SyncItOrder*, samt default namespace skall alltid vara definierat i den namnrymd som motsvarar aktuell version (se nedan ex).

Kolumnbeskrivning

Rep – anger regel för taggens min:max förkomst

Obl – anger huruvida fältet är obligatoriskt eller inte

@ - Anger att fältet är ett attribut (i annat fall gäller att fälten representeras som element)

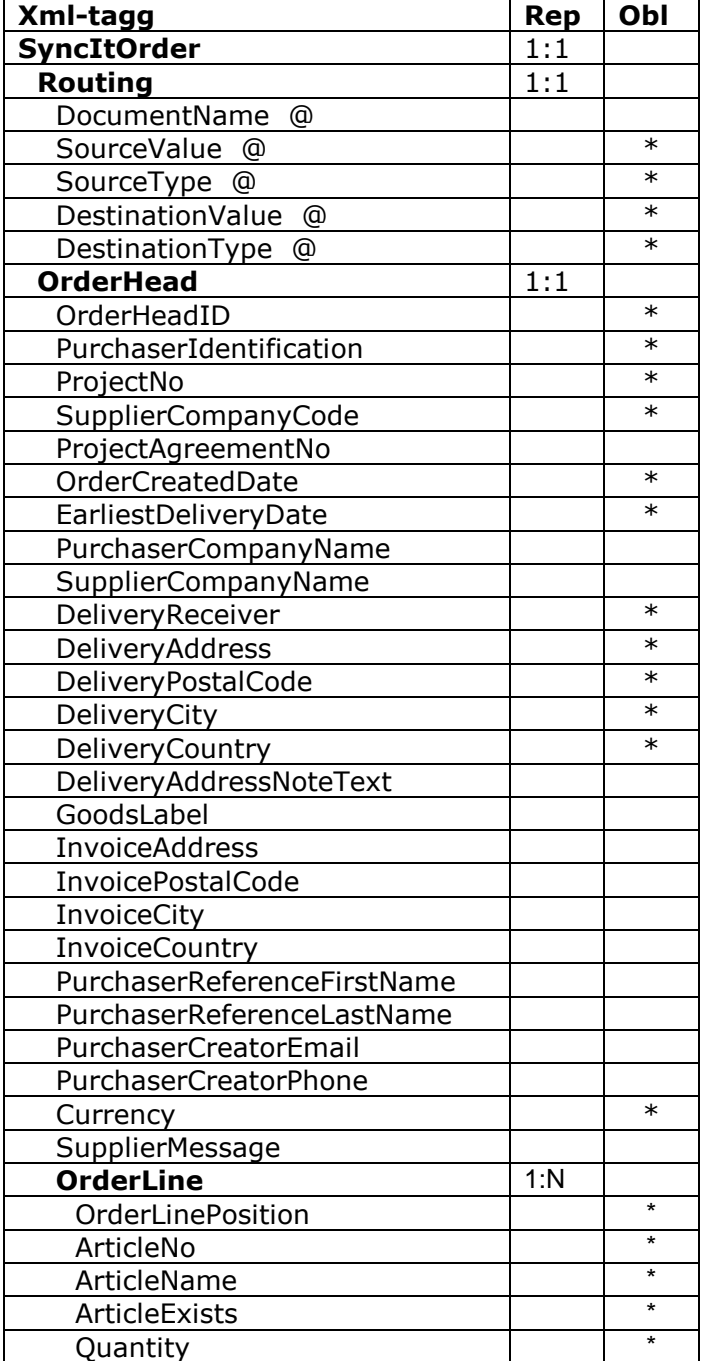

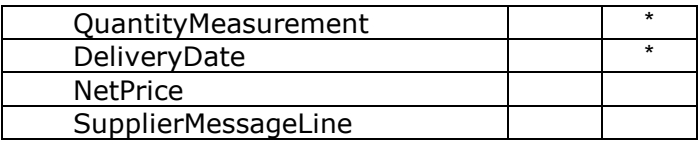

## **Förklaring av fält**

### ArticleExists

Om artikeln finns i artikelregistret kommer detta fält att ha värdet "true". Om artikeln är skapad med hjälp av fritextmöjligheten i Sync-IT och den inte finns i artikelregistret kommer den att ha värdet "false".

### **Exempel**

Nedan visas ett exempel på en order adresserad till leverantör. Observera rotnoden *SyncItOrder* samt noden *Routing*. Namespace attributet, *xmlns*, anger vilket XML-schema som används samt version av detsamma. Taggen *Routing* innehåller attribut för att dirigera meddelandet genom behandlingsprocessen. De aktuella attributvärdena sätts enligt överenskommelse.

I exemplet nedan är rad 2 en så kallad fritextrad (se bilagan för mer information) och även märkt med annat önskat leveransdatum än rad 1.

```
<ns0:SyncItOrder xmlns:ns0="http://www.freesourcing.com/schemas/syncitorder20071">
  <Routing SourceValue="CUSTOMER" SourceType="ZZ" DestinationValue="SUPPLIER" DestinationType="ZZ" 
/ <OrderHead>
   <OrderHeadID>2156785</OrderHeadID>
   <PurchaserIdentification>40568</PurchaserIdentification>
   <ProjectNo>13045687</ProjectNo>
   <SupplierCompanyCode>SUPPLIER</SupplierCompanyCode>
   <OrderCreatedDate>2007-04-10T13:20:00.000+01:00</OrderCreatedDate>
   <EarliestDeliveryDate>2007-04-12T00:00:00.000+01:00</EarliestDeliveryDate>
   <PurchaserCompanyName>CUSTOMER X</PurchaserCompanyName>
   <PurchaserCompanyOrgNo>SE21354687601</PurchaserCompanyOrgNo>
   <SupplierCompanyName>SUPPLIER Y</SupplierCompanyName>
   <SupplierCompanyOrgNo>SE562312487601</SupplierCompanyOrgNo>
   <DeliveryReceiver>CUSTOMER</DeliveryReceiver>
   <DeliveryAddress>Stationsgatan 10</DeliveryAddress>
   <DeliveryPostalCode>11645</DeliveryPostalCode>
   <DeliveryCity>Stockholm</DeliveryCity>
   <DeliveryCountry>Sverige</DeliveryCountry>
   <DeliveryAddressNoteText>Telavisera Kalle 070-3256578</DeliveryAddressNoteText>
   <GoodsLabel>Våning 2</GoodsLabel>
   <InvoiceAddress>Kungsgatan 13</InvoiceAddress>
   <InvoicePostalCode>11456</InvoicePostalCode>
   <InvoiceCity>Stockholm</InvoiceCity>
   <InvoiceCountry>Sverige</InvoiceCountry>
   <PurchaserReferenceFirstName>Anna</PurchaserReferenceFirstName>
   <PurchaserReferenceLastName>Karlsson</PurchaserReferenceLastName>
   <PurchaserCreatorEmail>anna.karlsson@customer.se</PurchaserCreatorEmail>
   <PurchaserCreatorPhone>08-50456512</PurchaserCreatorPhone>
   <Currency>SEK</Currency>
  <OrderLine>
     <OrderLinePosition>1</OrderLinePosition>
     <ArticleNo>5542124</ArticleNo>
     <ArticleName>Kabel EKKJ</ArticleName>
     <ArticleExists>true</ArticleExists>
     <Quantity>50</Quantity>
```
 <QuantityMeasurement>M</QuantityMeasurement> <DeliveryDate>2007-04-12T00:00:00.000+01:00</DeliveryDate> <NetPrice>15.50</NetPrice> </OrderLine> <OrderLine> <OrderLinePosition>2</OrderLinePosition> <ArticleNo>x</ArticleNo> <ArticleName>Liten hammare färg svart</ArticleName> <ArticleExists>false</ArticleExists> <Quantity>10</Quantity> <QuantityMeasurement>ST</QuantityMeasurement> <DeliveryDate>2007-04-15T00:00:00.000+01:00</DeliveryDate> <NetPrice>10</NetPrice> </OrderLine> </OrderHead> </ns0:SyncItOrder>